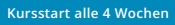

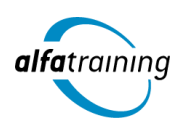

# Siemens NX, Flächenmodellierung und Ausbildereignung

**Nach dem Kurs kennst du sowohl die Benutzeroberfläche von Siemens NX als auch die erweiterte Teilemodellierung und Kurven- und Flächenformen. Zudem erwirbst du Fachwissen zur Förderung von Auszubildenden. Du erfährst, wie Künstliche Intelligenz (KI) in deinem Beruf eingesetzt wird.**

## **Abschlussart**

Zertifikat "CAD 2D/3D mit Siemens NX und Flächenmodellierung"

#### **Abschlussprüfung**

**Praxisbezogene Projektarbeiten mit Abschlusspräsentationen Ausbildereignungsprüfung (Die genauen Termine erfährst du bei deiner IHK)**

 **Dauer 14 Wochen**

#### **Unterrichtszeiten**

**Montag bis Freitag von 08:30 bis 15:35 Uhr** (in Wochen mit Feiertagen von 8:30 bis 17:10 Uhr)

## **Nächste Kursstarts 27.05.2024**

**24.06.2024 22.07.2024**

# **LEHRGANGSZIEL**

Auch beherrschst du die Flächenmodellierung mit Siemens NX sicher und kannst komplexe Formen in Konstruktionsmodelle einbauen.

Zusätzlich werden dir die Inhalte der Ausbildungseignungsverordnung (AEVO) erläutert und du lernst, den Verlauf von Berufsausbildungen selbstständig zu planen, durchzuführen und zu kontrollieren.

# ZIELGRUPPE

Der Lehrgang richtet sich an Personen mit Studium in den Ingenieurwissenschaften und mit Erfahrung im Bereich Konstruktion, an Produktdesigner:innen, Techniker:innen, technische Zeichner:innen aus den Bereichen Maschinenbau oder Elektrotechnik und Fachkräfte aus anderen Branchen mit entsprechender Berufserfahrung.

# **BERUFSAUSSICHTEN**

Die wachsende Bedeutung von Siemens NX im Automobil-Karosseriebau, im Maschinen- und Schiffbau eröffnet dir vielzählige neue Arbeitsmöglichkeiten.

Dein aussagekräftiges Zertifikat gibt detaillierten Einblick in deine erworbenen Qualifikationen und verbessert deine beruflichen Chancen.

# LEHRGANGSINHALTE

# **CAD MIT SIEMENS NX**

## **Grundlagen (ca. 1 Tag)**

Allgemeine Grundlagen Dateiverwaltung, Voreinstellungen Benutzeroberfläche Absolutes Koordinatensystem und WCS, Arbeitskoordinatensystemen

#### **Künstliche Intelligenz (KI) im Arbeitsprozess**

Vorstellung von konkreten KI-Technologien im beruflichen Umfeld Anwendungsmöglichkeiten und Praxis-Übungen

## **Modellerzeugung (ca. 15 Tage)**

Historienbasierte 3D-Modelle Grundelemente, Formelemente, Boolesche Operationen Erweiterte Formelemente (allgemeine Tasche/Polster, Flächenverrundung u. a.) Kurvenoperationen, Skizzenerstellung Erweiterter Einsatz des Skizzierers (Modellsteuerung) Komplexe Bauteile Erstellung von Normteilen Konstruktionsänderungen Teile-Navigator Arbeiten mit Layern Arbeiten mit unparametrischen Modellen Bearbeiten von Formelementen mit dem Teilenavigator Modifizieren der Skizzengeometrien Design Logic: Arbeiten mit Expressions Anwenderdefinierte Formelemente Teilefamilien, Wiederverwendungsbibliothek Einführung Blechkonstruktion

## **Baugruppe (ca. 6 Tage)**

Erstellen und Bearbeiten von Baugruppen Konstruieren in der Baugruppe Master-Modell-Konzept Einsatz des Baugruppen-Navigators (ANT) in der Baugruppenkonstruktion Absolutes Positionieren, Baugruppenzwangsbedingungen, Positionieren von Komponenten Variantenkonstruktion Baugruppen, WAVE Geometrie-Linker Referenz-Sets Explosionsdarstellung Informations- und Analysefunktionen (Kollisionsprüfungen) Arbeiten mit großen Baugruppen Baugruppen-Attribute

## **Zeichnungserstellung (ca. 6 Tage)**

Einzelteilzeichnung

Zeichnung von Baugruppen, Explosionsansichten, Stücklistenerstellung Anlegen und bearbeiten von Ansichten, Schnittansichten, Detailansichten Bemaßung, Form- und Lagetoleranzen, Text, Hilfssymbole gezielt einsetzen

#### **Einblicke in die Blech- und Flächenmodellierung (ca. 2 Tage)**

#### **Projektarbeit (ca.10 Tage)**

Zur Vertiefung der gelernten Inhalte Präsentation der Projektergebnisse

#### **CAD MIT SIEMENS NX FLÄCHENMODELLIERUNG**

#### **Grundlagen (ca. 2 Tage)**

Flächen-Kurvenübergänge G0, G1, G2, G3, tangential, krümmungsstetig Konstruktionskurve Modelltoleranz

#### **Kurven (ca. 3 Tage)**

Kurven bearbeiten Ellipse Parabel, Hyperbel Allgemeiner Kegelschnitt Spirale Orientierung, Steigung Regelkurve Sinuswelle Spline Spline bearbeiten Studio-Spline Spline glätten **Offset** Kurve Kurve teilen Überbrückungskurve Kurve extrahieren Kantenkurven Silhouettenkurven

#### **Künstliche Intelligenz (KI) im Arbeitsprozess**

Vorstellung von konkreten KI-Technologien im beruflichen Umfeld Anwendungsmöglichkeiten und Praxis-Übungen

#### **Flächen erzeugen (ca. 4 Tage)**

Flächen bearbeiten Regelfläche durch Kurven Kurvennetz Extrudiert Trimmen/Verlängern Begrenzte Ebene Verlängerungsfläche Globale Formgebung Flächenerweiterung Flächen verbinden Gestaltete Verrundung Abweichende Extrusion

## **Fläche bearbeiten (ca. 2 Tage)**

X-Form I-Form Definitionspunkt verschieben Pol verschieben Kante ändern

# **Analyse/Messen (ca. 2 Tage)**

Facettenkörperkrümmung

## **Einblick FEM: Berechnung und Konzeption (ca. 2 Tage)**

Ermittlung von Bruchstellen inkl. Schwachstellen Mögliche Materialeinsparung, unnötige Produktionskosten und verkürzte Lieferzeiten Korrekturen in der Konstruktion realisieren

#### **Einblick Routing electrical/mechanical (ca. 1 Tag)**

Elektro,- Kabelbaumverlegung für E-PKW/Fahrräder/Scooter Routing-Rohverlegung für Windkraftanlagen- und Schiffsbau

## **Projektarbeit (ca. 4 Tage)**

Zur Vertiefung der gelernten Inhalte Präsentation der Projektergebnisse

## **VORBEREITUNGSLEHRGANG AUF DIE IHK-AUSBILDEREIGNUNGSPRÜFUNG (AEVO) FÜR FACHKRÄFTE AUS DEM KAUFMÄNNISCHEN UND GEWERBLICH-TECHNISCHEN BEREICH**

**Allgemeine Grundlagen (ca. 0,5 Tage)** IHK-Prüfungstermine und Anmeldung

#### **Ausbildungsvoraussetzungen prüfen und Ausbildung planen (ca. 1,5 Tage)**

Vorteile und Nutzen der betrieblichen Ausbildung Rechtliche und tarifvertragliche Rahmenbedingungen der betrieblichen Ausbildung Strukturen des Berufsbildungssystems

Auswahl von Ausbildungsberufen für das Unternehmen Betriebseignung

Einsatzmöglichkeiten vorbereitender Maßnahmen für die Berufsausbildung Abstimmung von Ausbildungsmitwirkenden unter Berücksichtigung ihrer Funktionen und Qualifikationen

#### **Ausbildung vorbereiten und bei der Einstellung von Auszubildenden mitwirken (ca. 1,5 Tage)**

Erstellung eines betrieblichen Ausbildungsplans Möglichkeiten der Mitwirkung und Mitbestimmung der betrieblichen Interessenvertretungen Kooperationsbedarf und -partner Kriterien und Verfahren zur Auswahl von Auszubildenden Eintragung des Berufsausbildungsvertrages bei zuständiger Stelle Durchführung der Berufsausbildung im Ausland

#### **Ausbildung durchführen (ca. 3,5 Tage)**

Lernförderliche Bedingungen und motivierende Lernkultur Organisation, Gestaltung und Bewertung der Probezeit Entwicklung und Gestaltung der betrieblichen Lern- und Arbeitsaufgaben Einsatz von Ausbildungsmethoden und -medien Unterstützung bei Lernschwierigkeiten Zusätzliche Ausbildungsangebote Individuelle Förderung und Konfliktmanagement Fördern interkultureller Kompetenzen Leistungsbeurteilung und Auswertung

## **Künstliche Intelligenz (KI) im Arbeitsprozess**

Vorstellung von konkreten KI-Technologien im beruflichen Umfeld Anwendungsmöglichkeiten und Praxis-Übungen

#### **Ausbildung abschließen (ca. 0,5 Tage)**

Vorbereitung der Auszubildende auf Abschluss- oder Gesellenprüfung Prüfungsanmeldung Erstellen eines schriftlichen Zeugnisses Information der Auszubildenden über betriebliche Weiterbildung und persönliche Karrierewege

## **Vorbereitung auf die Ausbildereignungsprüfung (ca. 1,5 Tage)**

Ablauf der Ausbildereignungsprüfung Die schriftliche Prüfung Unterweisungen schreiben und formulieren Präsentationen vorbereiten und halten Vorbereitung auf das Fachgespräch

#### **Projektarbeit (ca. 1 Tag)**

Zur Vertiefung der gelernten Inhalte Präsentation der Projektergebnisse

# UNTERRICHTSKONZEPT

#### **Didaktisches Konzept**

Deine Dozierenden sind sowohl fachlich als auch didaktisch hoch qualifiziert und werden dich vom ersten bis zum letzten Tag unterrichten (kein Selbstlernsystem).

Du lernst in effektiven Kleingruppen. Die Kurse bestehen in der Regel aus 6 bis 25 Teilnehmenden. Der allgemeine Unterricht wird in allen Kursmodulen durch zahlreiche praxisbezogene Übungen ergänzt. Die Übungsphase ist ein wichtiger Bestandteil des Unterrichts, denn in dieser Zeit verarbeitest du das neu Erlernte und erlangst Sicherheit und Routine in der Anwendung. Im letzten Abschnitt des Lehrgangs findet eine Projektarbeit, eine Fallstudie oder eine Abschlussprüfung statt.

## **Virtueller Klassenraum alfaview®**

Der Unterricht findet über die moderne Videotechnik alfaview® statt entweder bequem von zu Hause oder bei uns im Bildungszentrum. Über alfaview® kann sich der gesamte Kurs face-to-face sehen, in

lippensynchroner Sprachqualität miteinander kommunizieren und an gemeinsamen Projekten arbeiten. Du kannst selbstverständlich auch deine zugeschalteten Trainer:innen jederzeit live sehen, mit diesen sprechen und du wirst während der gesamten Kursdauer von deinen Dozierenden in Echtzeit unterrichtet. Der Unterricht ist kein E-Learning, sondern echter Live-Präsenzunterricht über Videotechnik.

# FÖRDERMÖGLICHKEITEN

Die Lehrgänge bei alfatraining werden von der Agentur für Arbeit gefördert und sind nach der Zulassungsverordnung AZAV zertifiziert. Bei der Einreichung eines Bildungsgutscheines oder eines Aktivierungs- und Vermittlungsgutscheines werden in der Regel die gesamten Lehrgangskosten von deiner Förderstelle übernommen. Eine Förderung ist auch über den Europäischen Sozialfonds (ESF), die Deutsche Rentenversicherung (DRV) oder über regionale Förderprogramme möglich. Als Zeitsoldat:in besteht die Möglichkeit, Weiterbildungen über den Berufsförderungsdienst (BFD) zu besuchen. Auch Firmen können ihre Mitarbeiter:innen über eine Förderung der Agentur für Arbeit (Qualifizierungschancengesetz) qualifizieren lassen.

 Änderungen möglich. Die Lehrgangsinhalte werden regelmäßig aktualisiert. Die aktuellen Lehrgangsinhalte findest Du immer unter [www.alfatraining.de](https://www.alfatraining.de/).